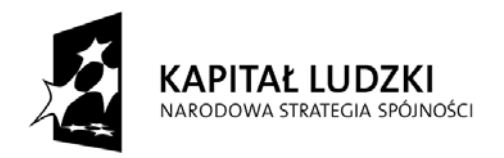

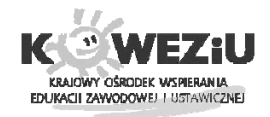

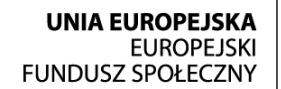

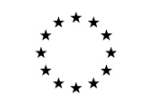

# **Przykładowy szkolny plan nauczania\***

Typ szkoły: **Technikum -** 4-letni okres nauczania /1/

Zawód**: technik informatyk;** symbol **351203** 

Podbudowa programowa: gimnazjum

Kwalifikacje:

**K1 Montaż i eksploatacja komputerów osobistych oraz urządzeń peryferyjnych (E.12.)** 

**K2 Projektowanie lokalnych sieci komputerowych i administrowanie sieciami (E.13.)**

### **K3 Tworzenie aplikacji internetowych i baz danych oraz administrowanie bazami (E.14.)**

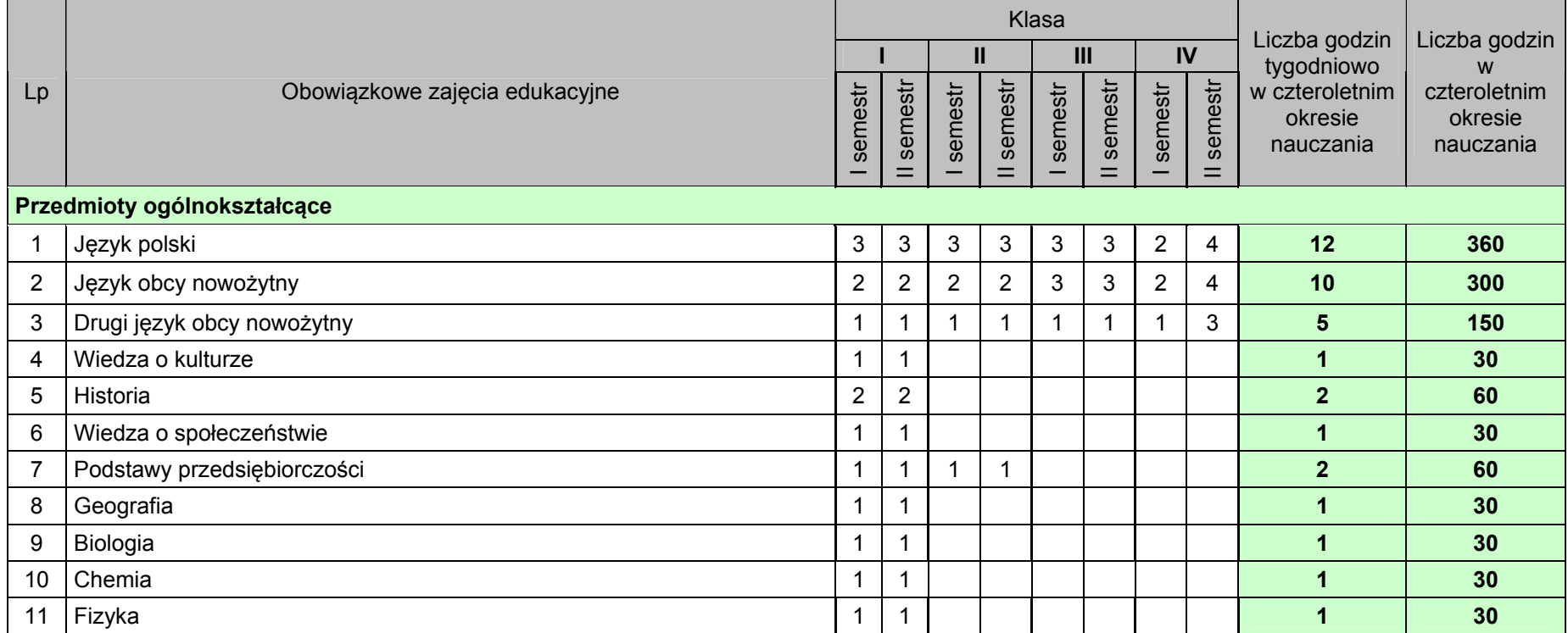

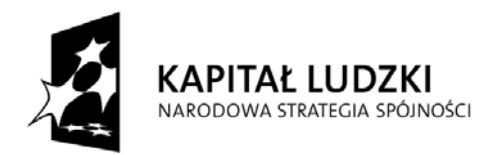

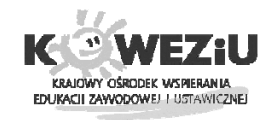

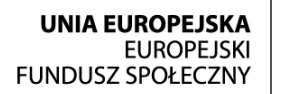

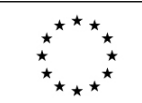

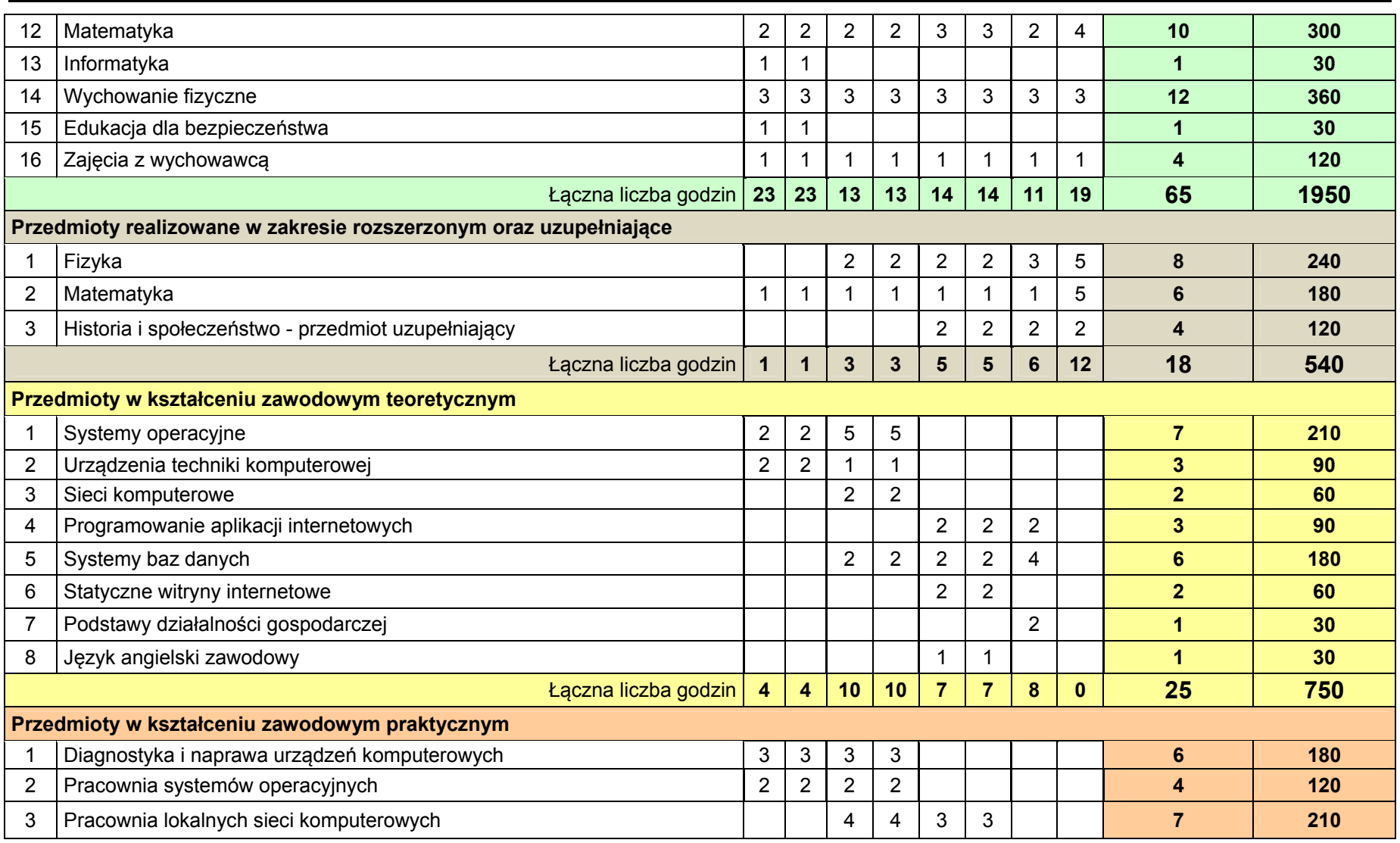

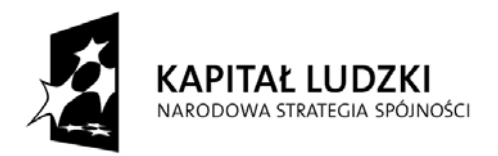

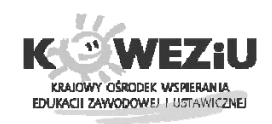

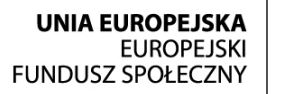

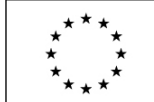

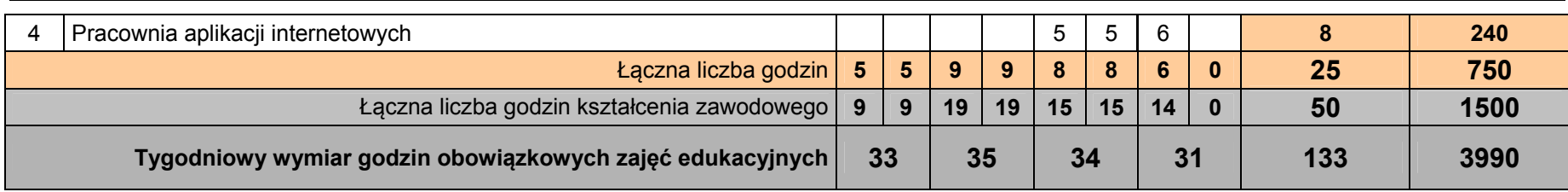

 $11$ <sup> $11$ </sup> (do celów obliczeniowych przyjęto 30 tygodni w ciągu jednego roku szkolnego)

\*w szkolnym planie uwzględnia się również wymiar godzin zajęć określonych w par. 4 ust. 2 rozporządzenia w sprawie ramowych planów nauczania, t.j. m.in. religii lub etyki oraz wychowania do życia w rodzinie.

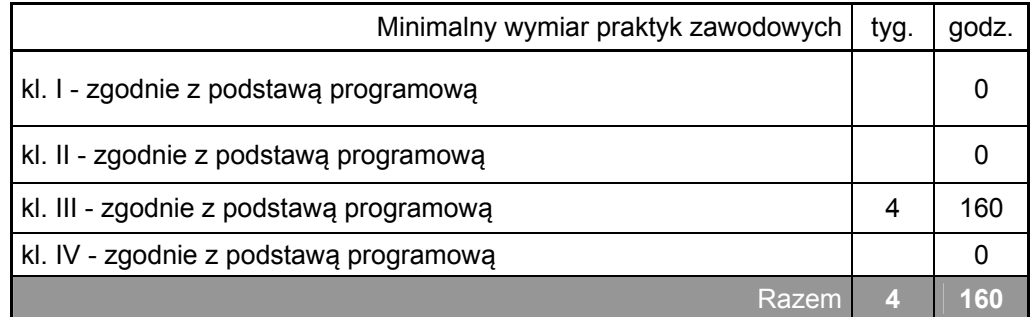

Egzamin potwierdzający pierwszą kwalifikację (K1) odbywa się pod koniec II semestru klasy II. Egzamin potwierdzający drugą kwalifikację (K2) odbywa się pod koniec II semestru klasy III. Egzamin potwierdzający trzecią kwalifikację (K3) odbywa się pod koniec I semestru klasy IV.

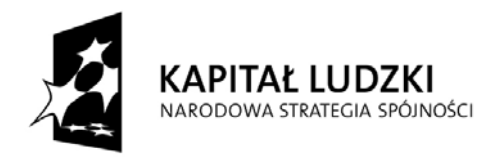

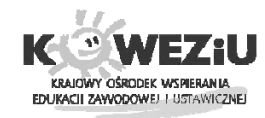

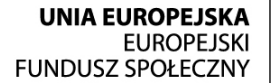

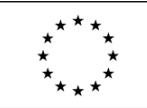

# **Tabela efektów kształcenia**

#### **Tabela przyporządkowania poszczególnym przedmiotom efektów kształcenia dla zawodu: technik informatyk;** symbol: **351203**

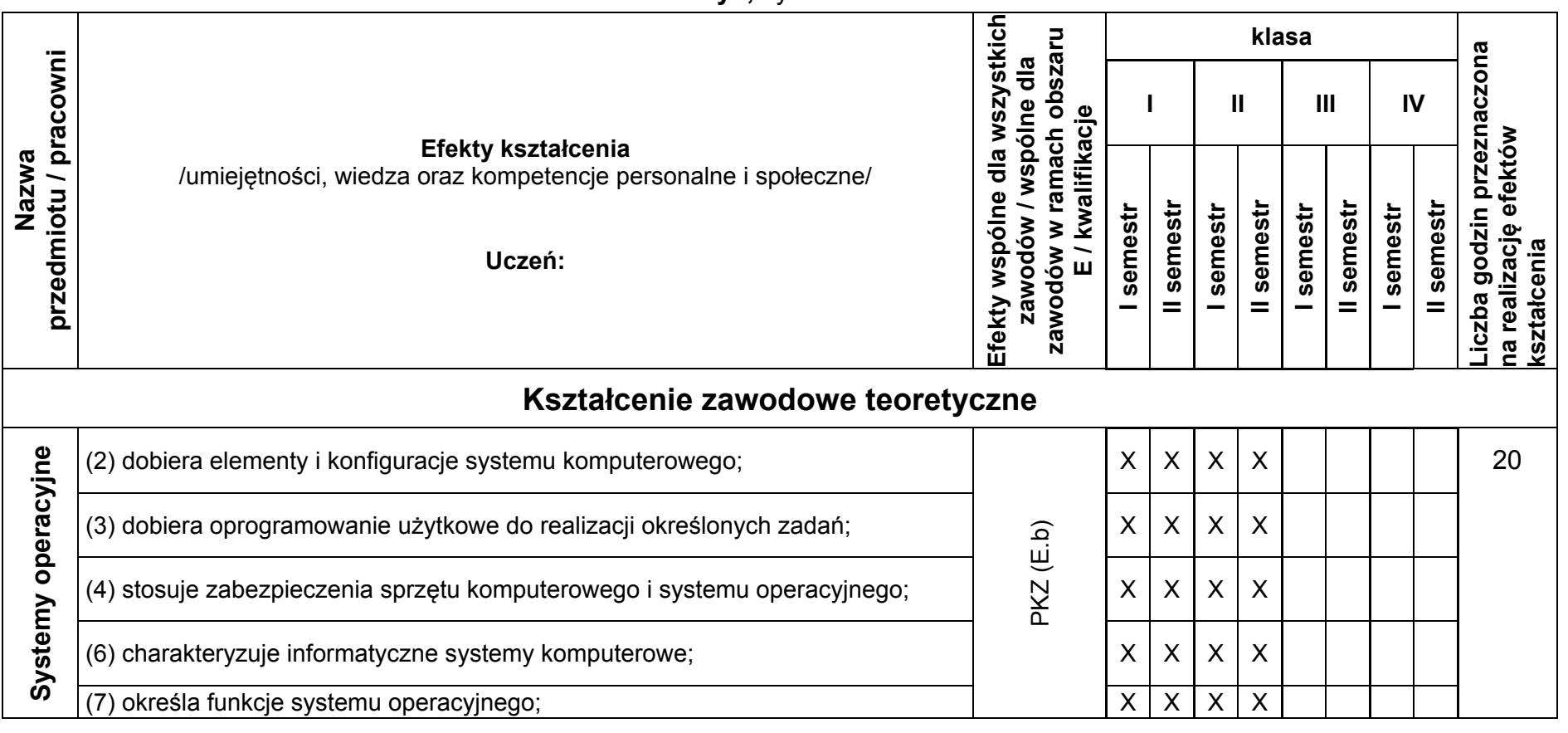

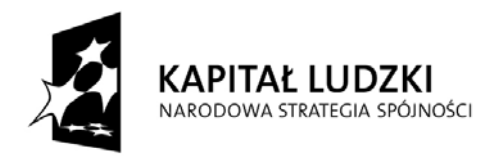

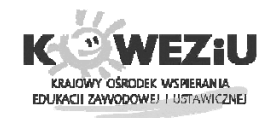

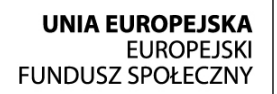

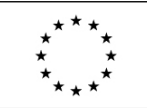

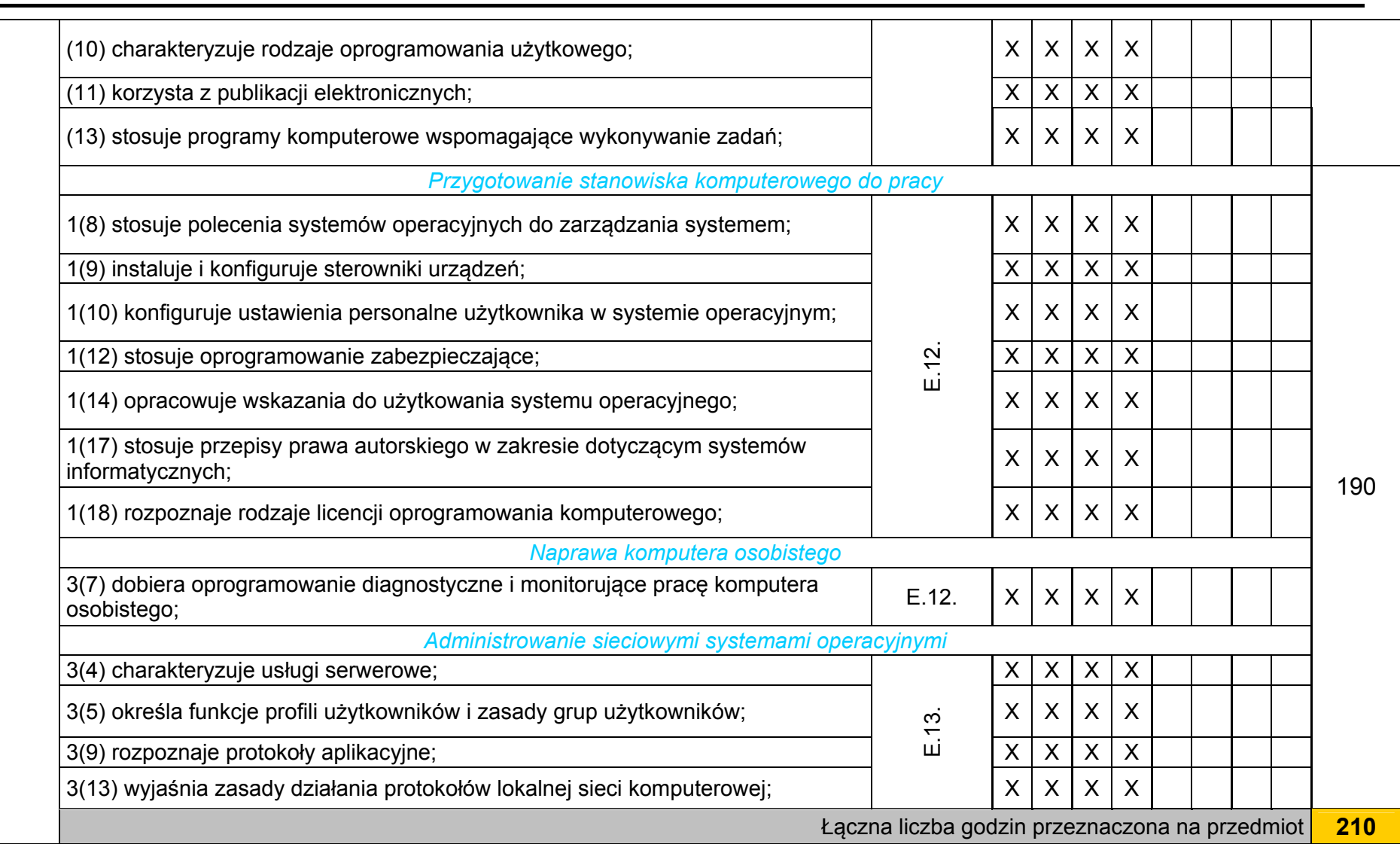

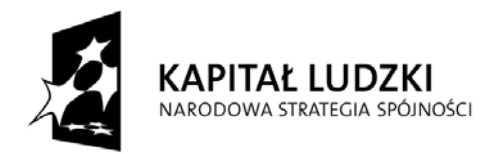

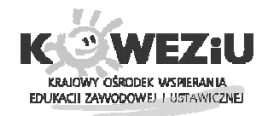

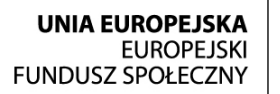

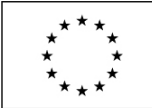

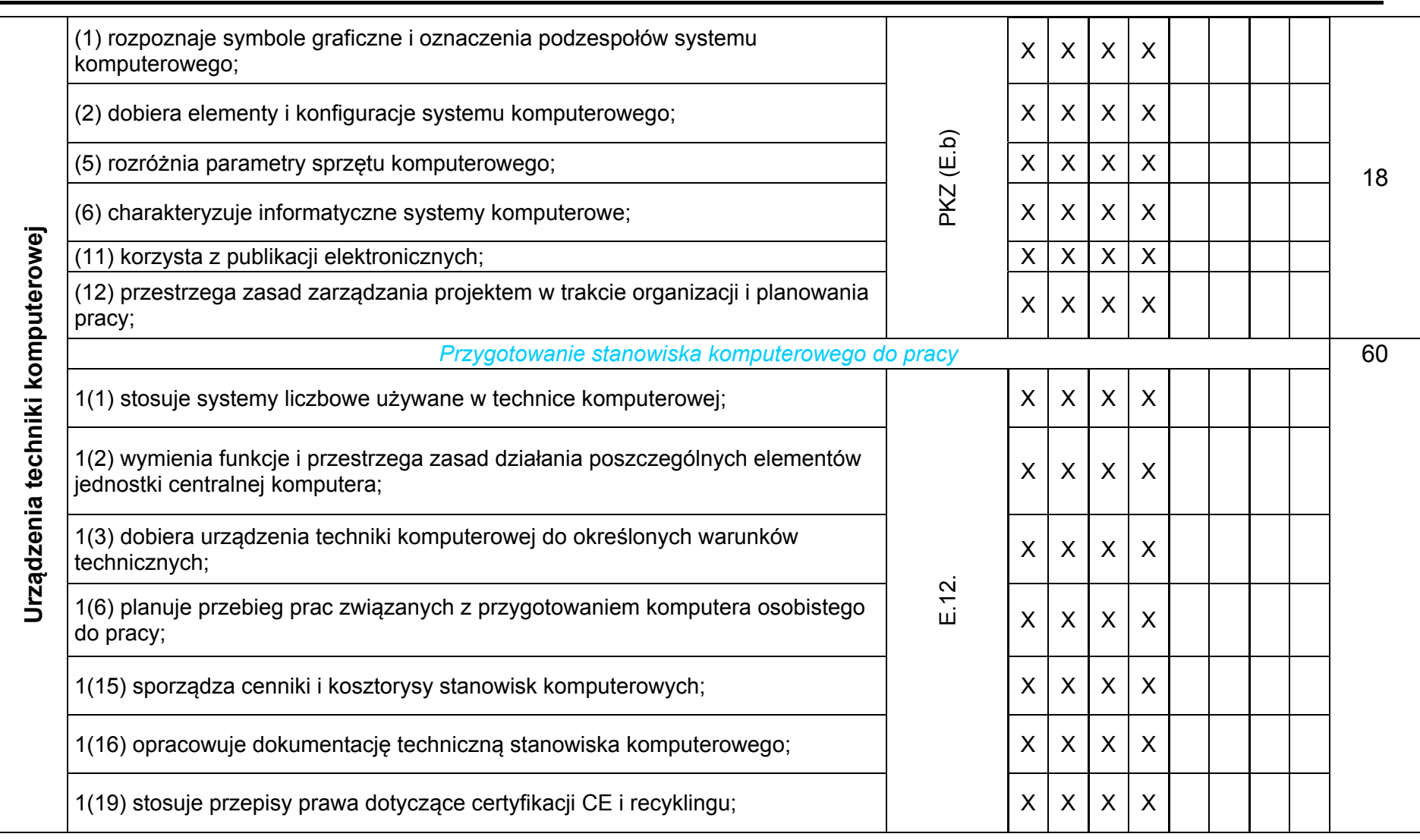

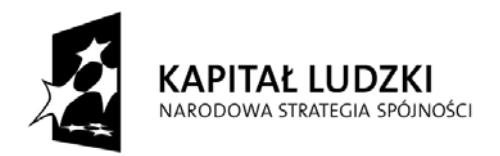

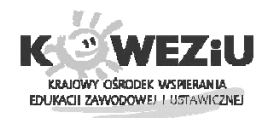

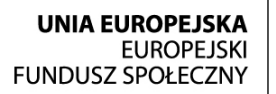

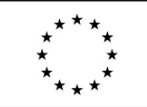

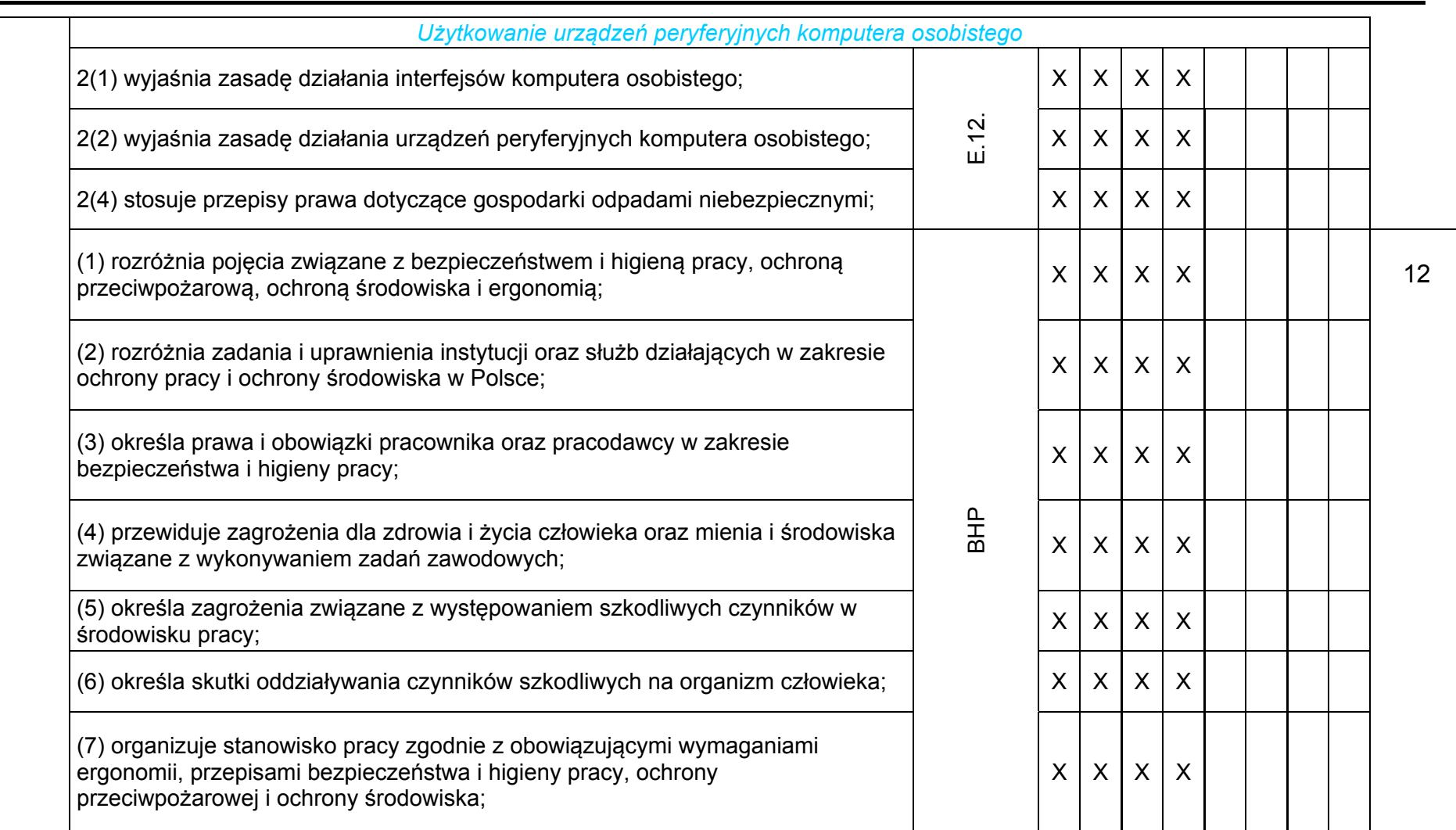

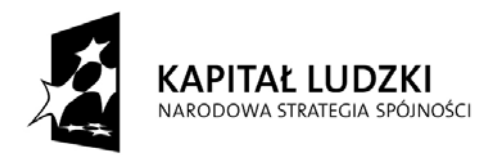

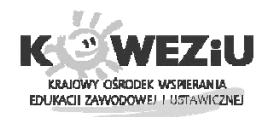

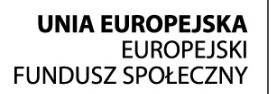

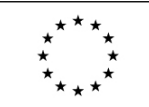

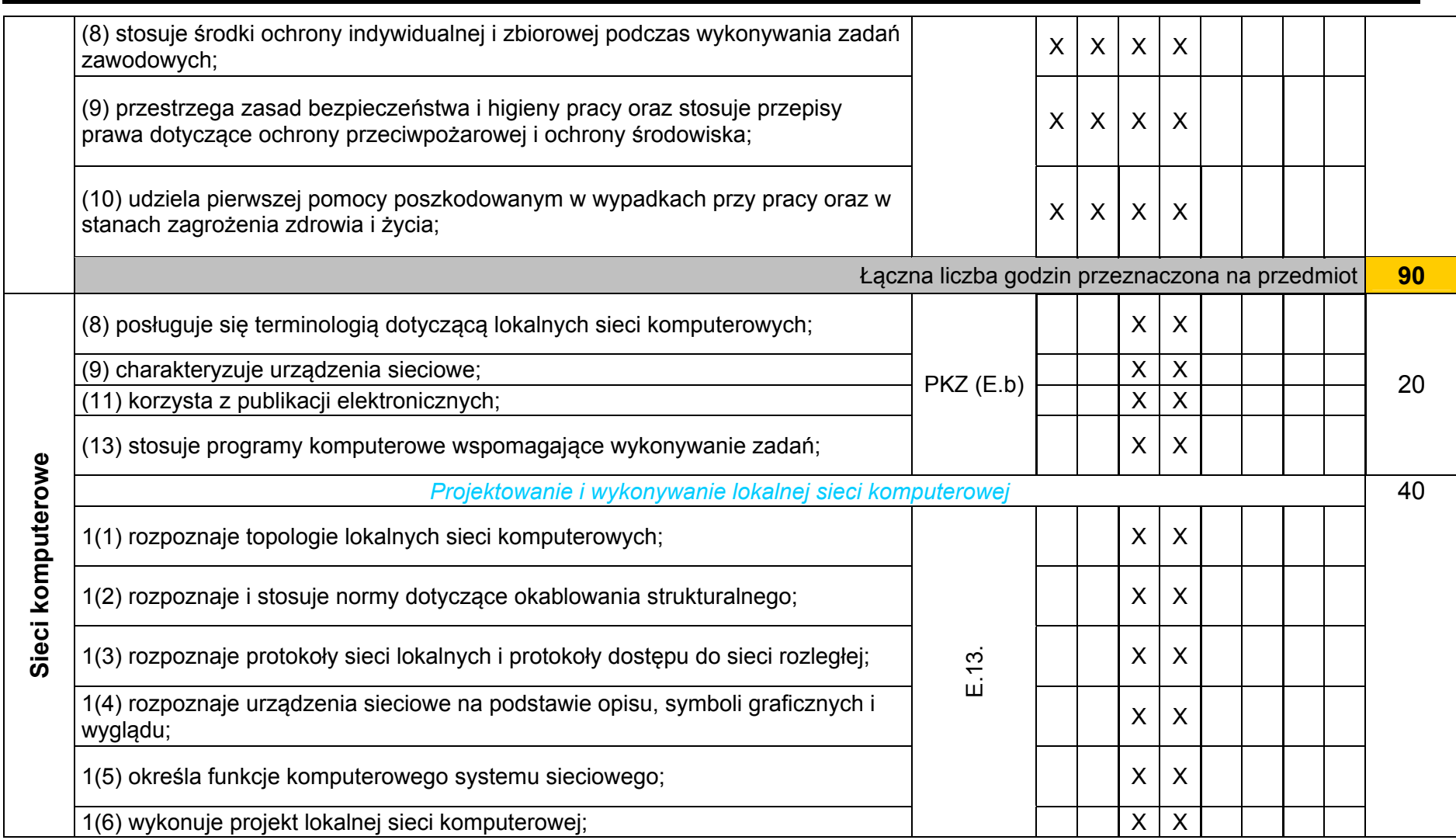

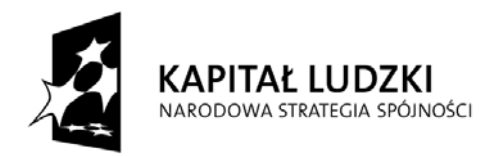

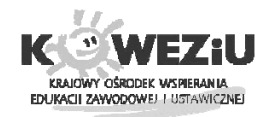

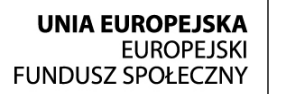

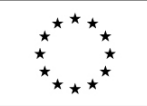

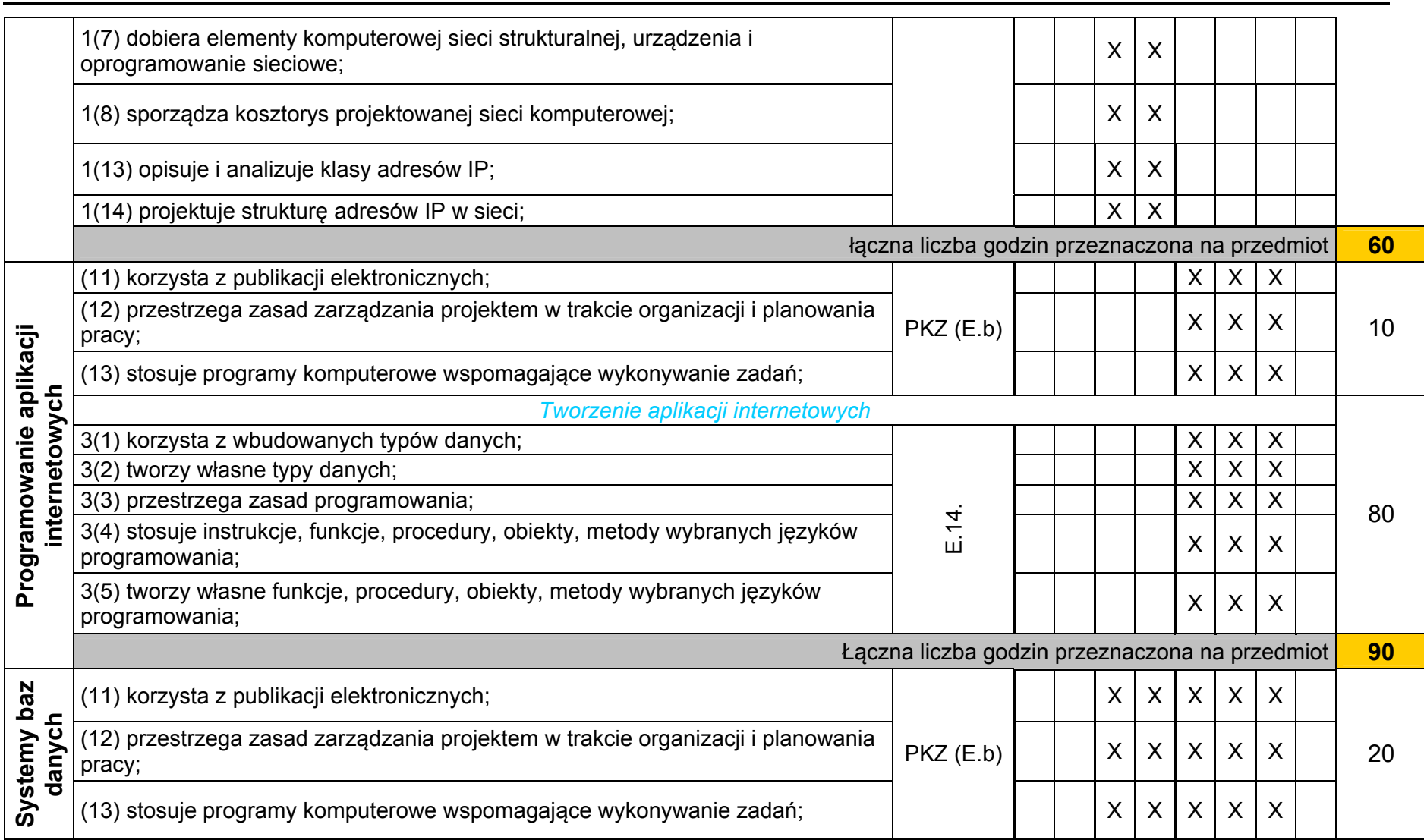

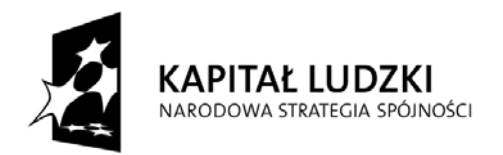

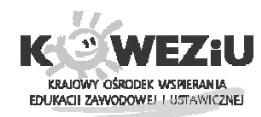

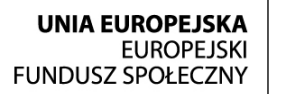

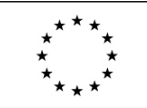

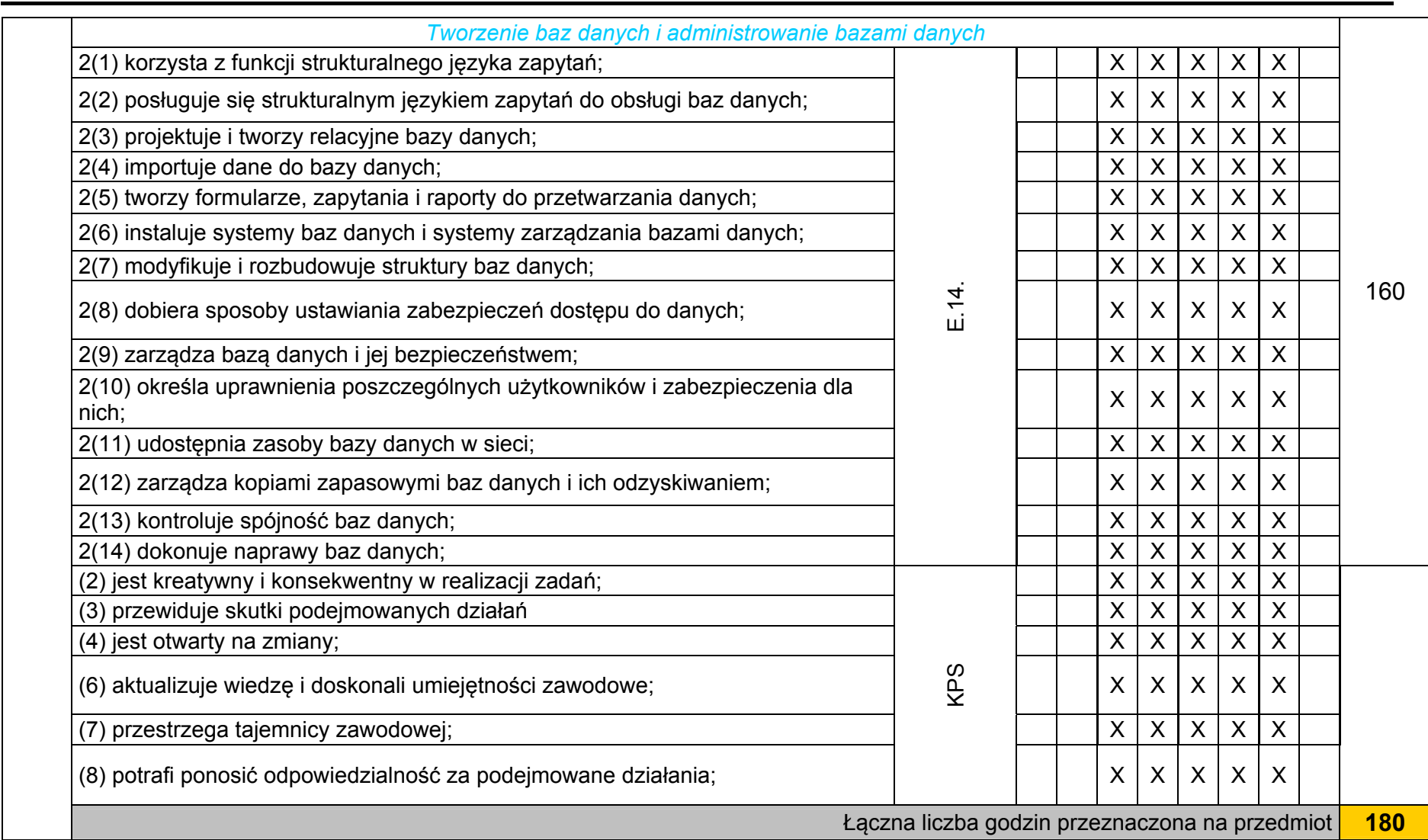

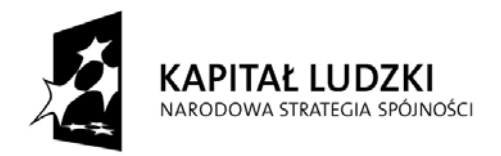

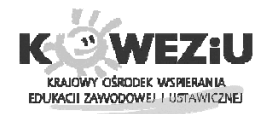

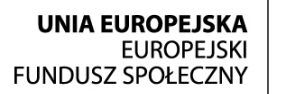

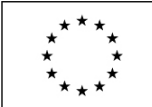

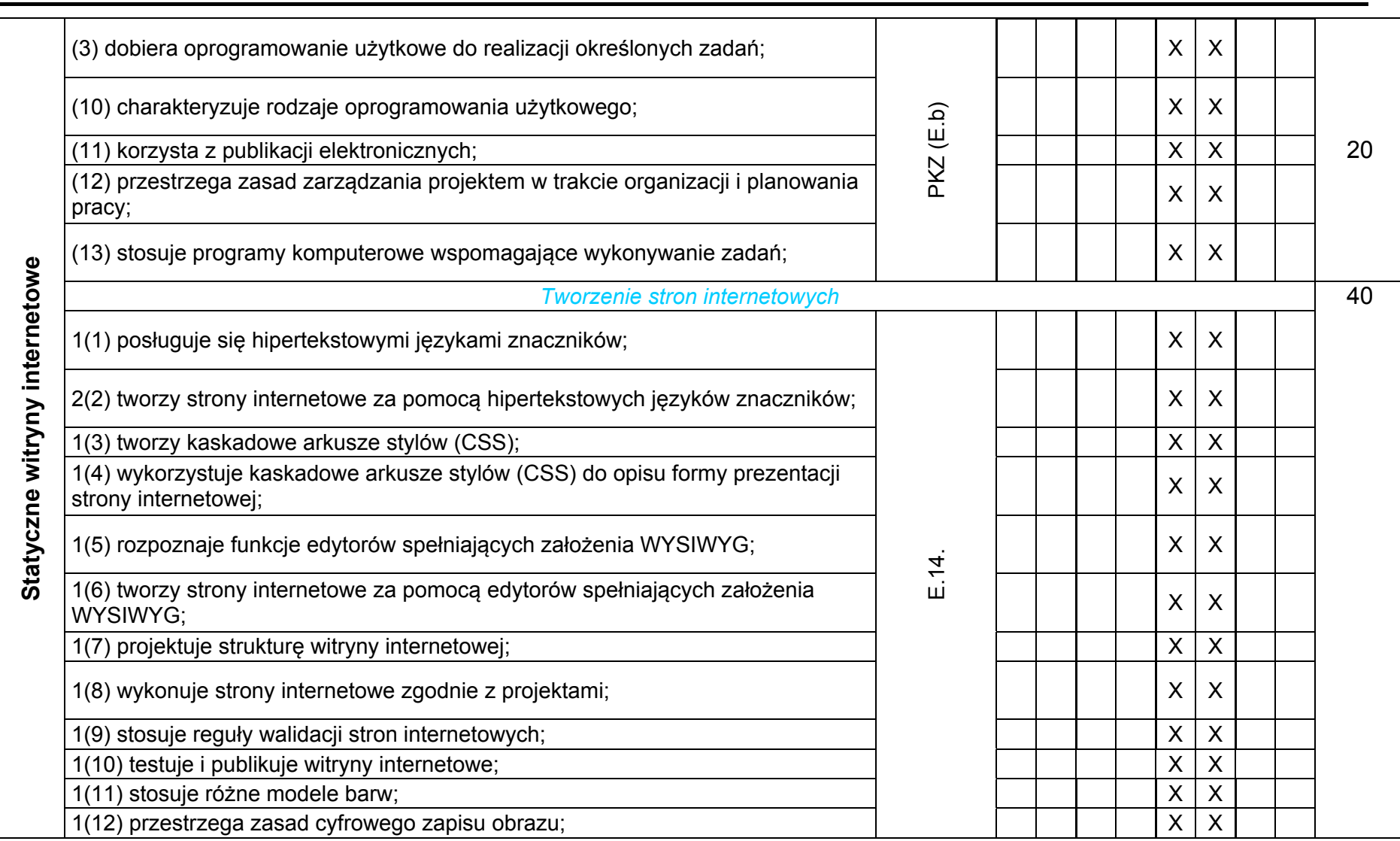

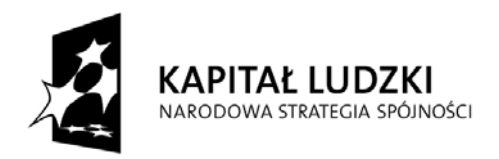

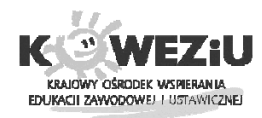

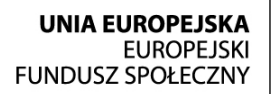

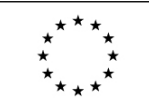

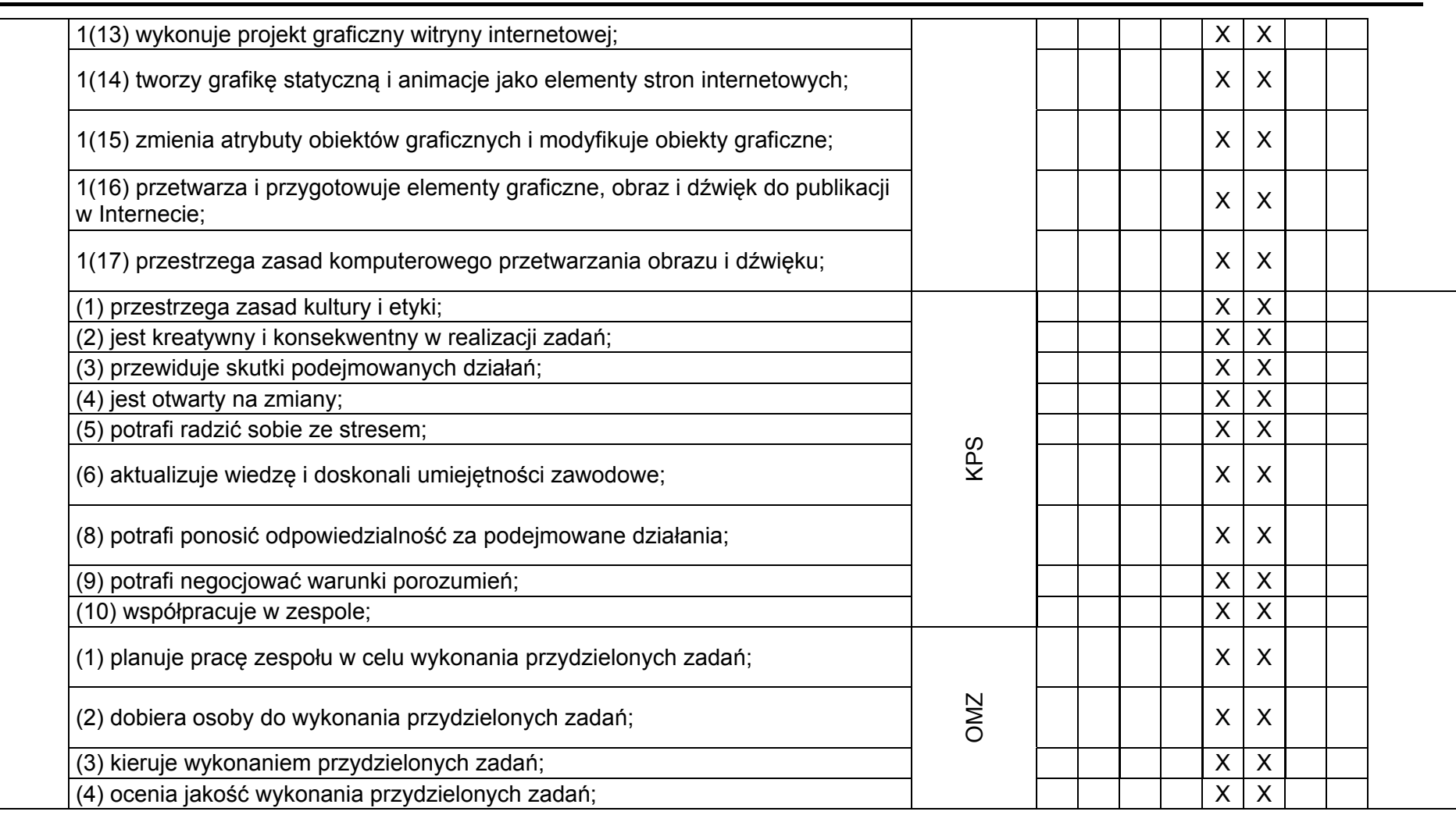

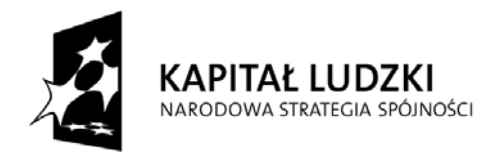

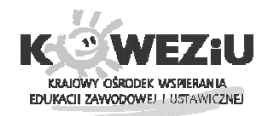

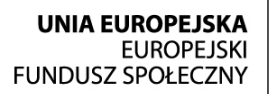

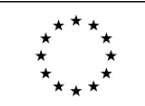

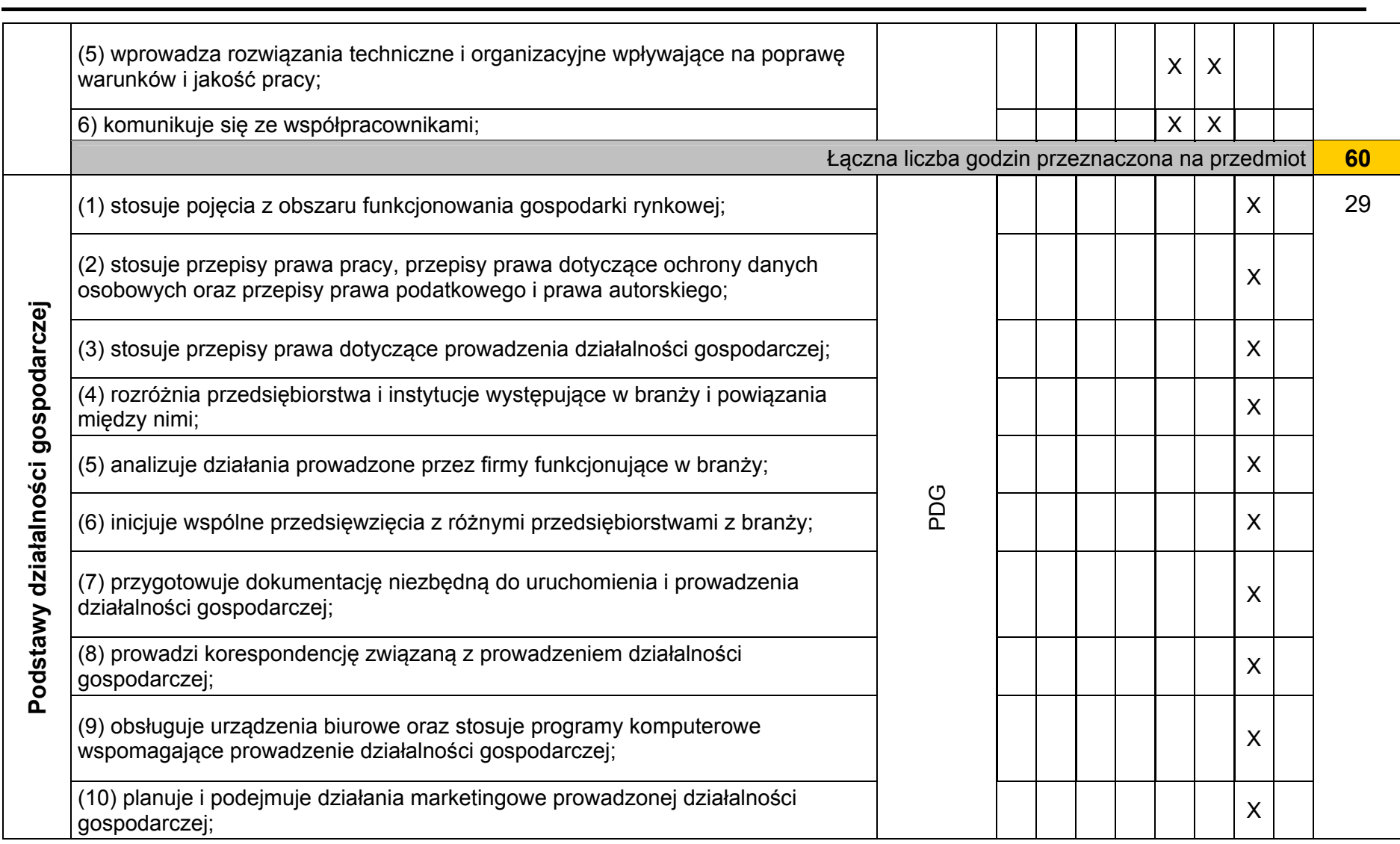

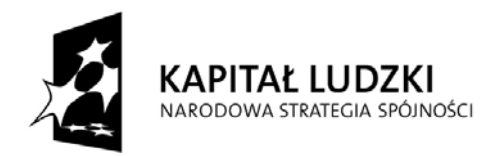

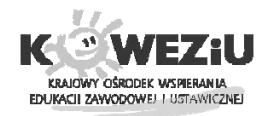

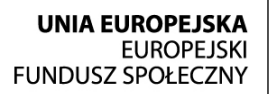

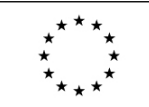

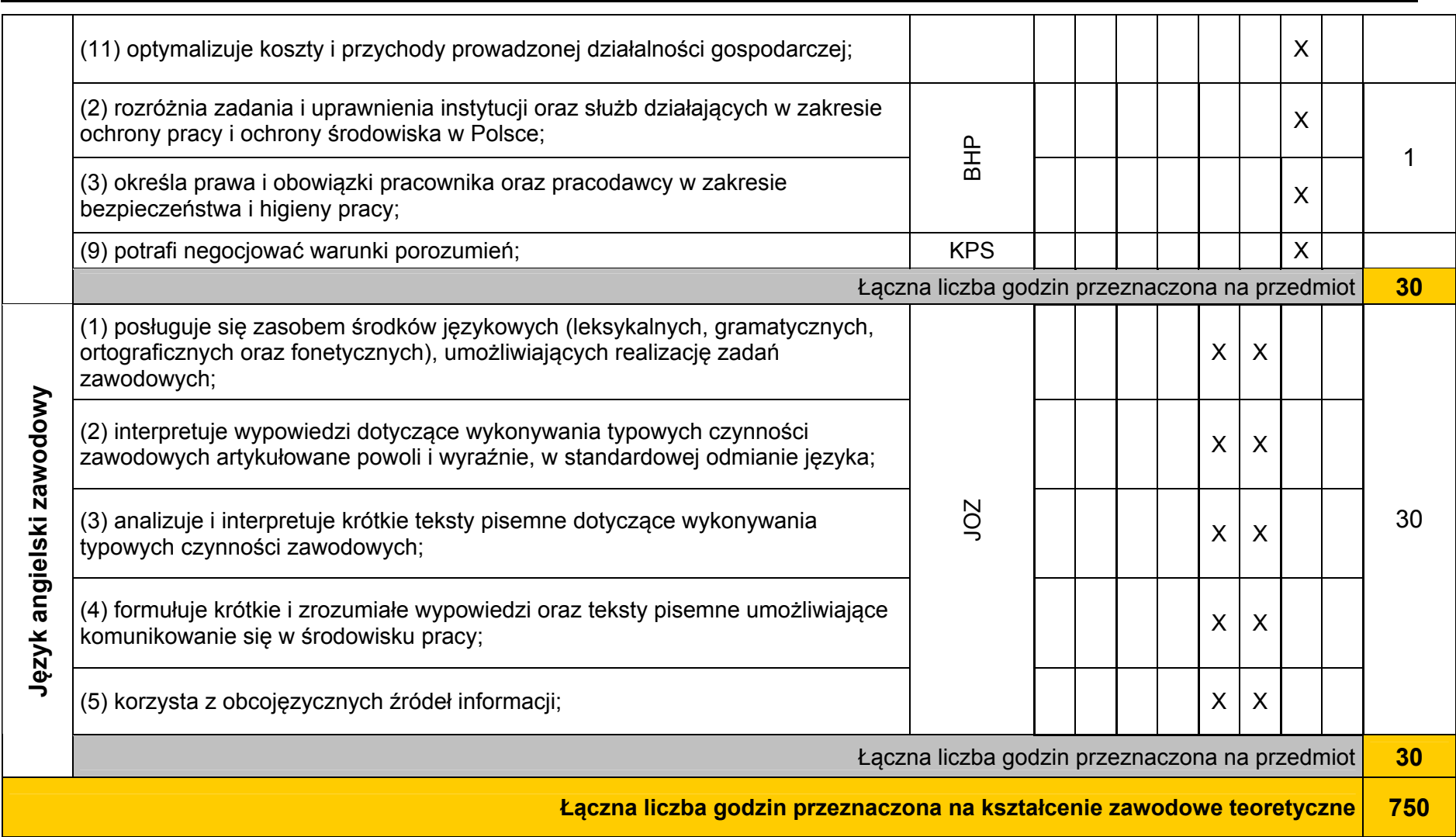

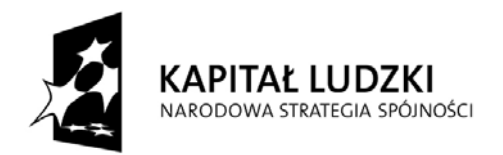

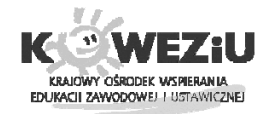

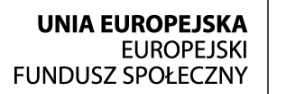

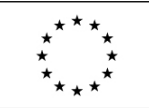

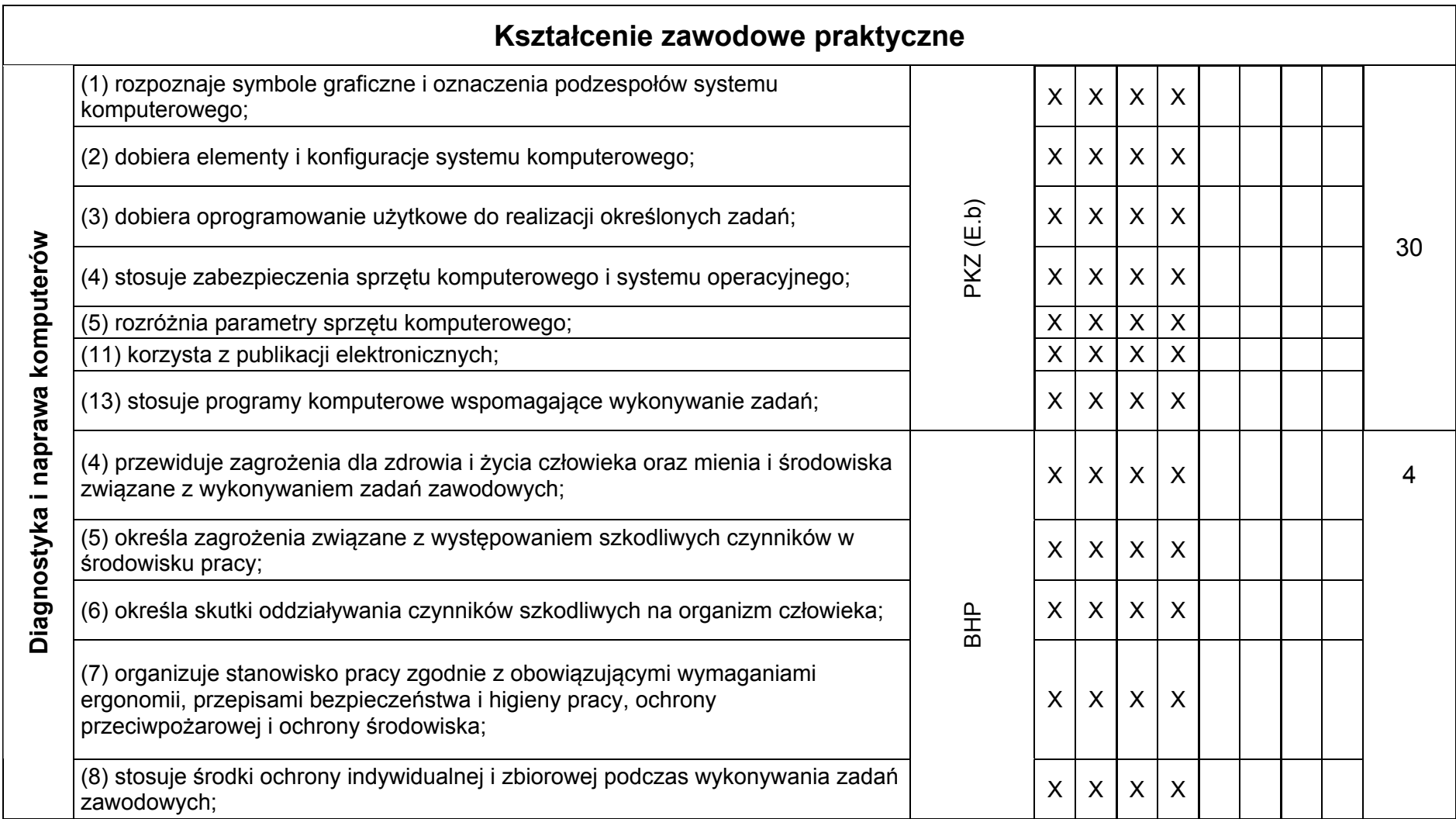

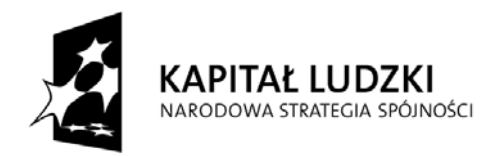

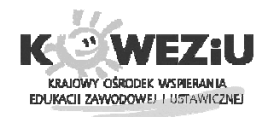

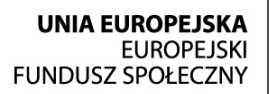

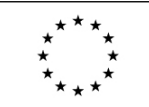

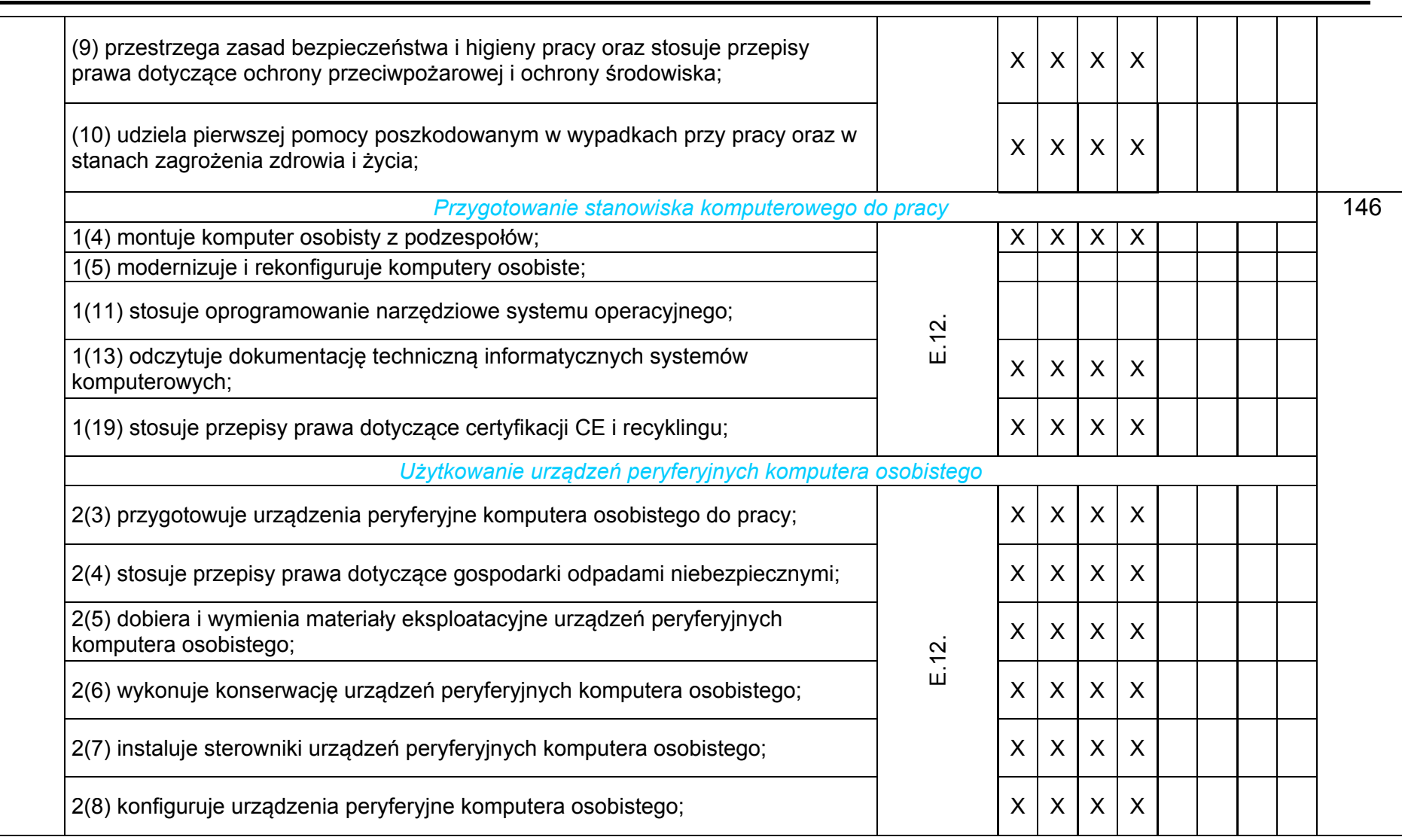

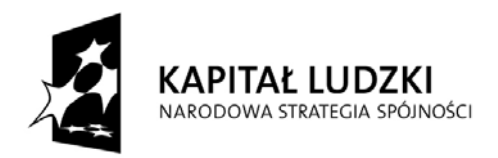

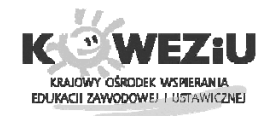

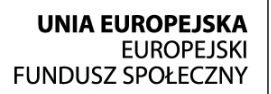

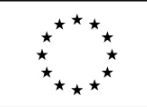

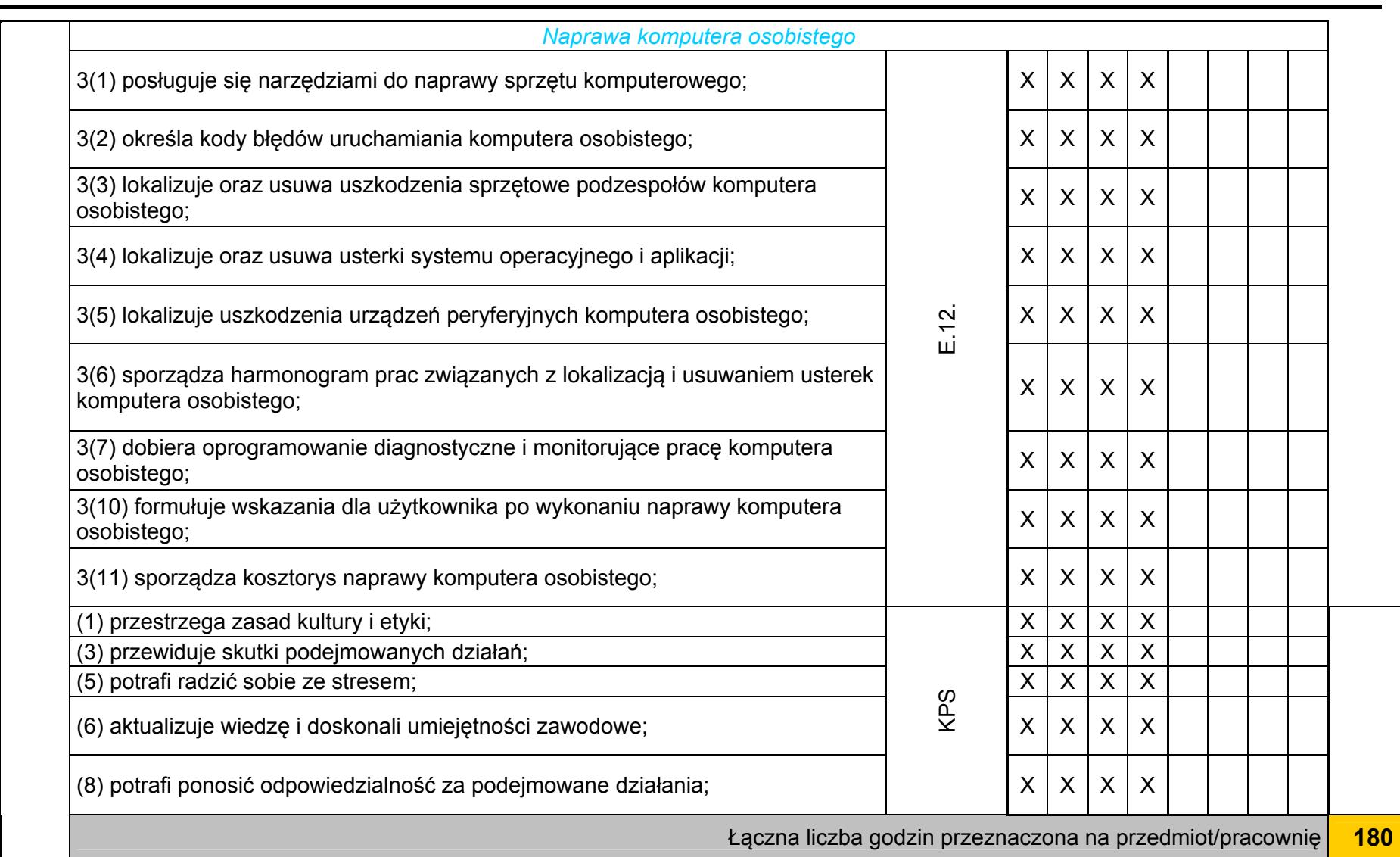

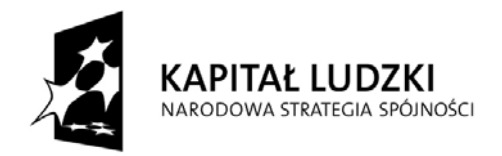

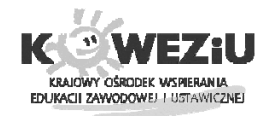

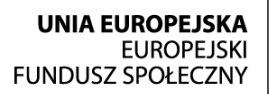

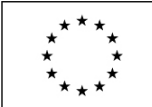

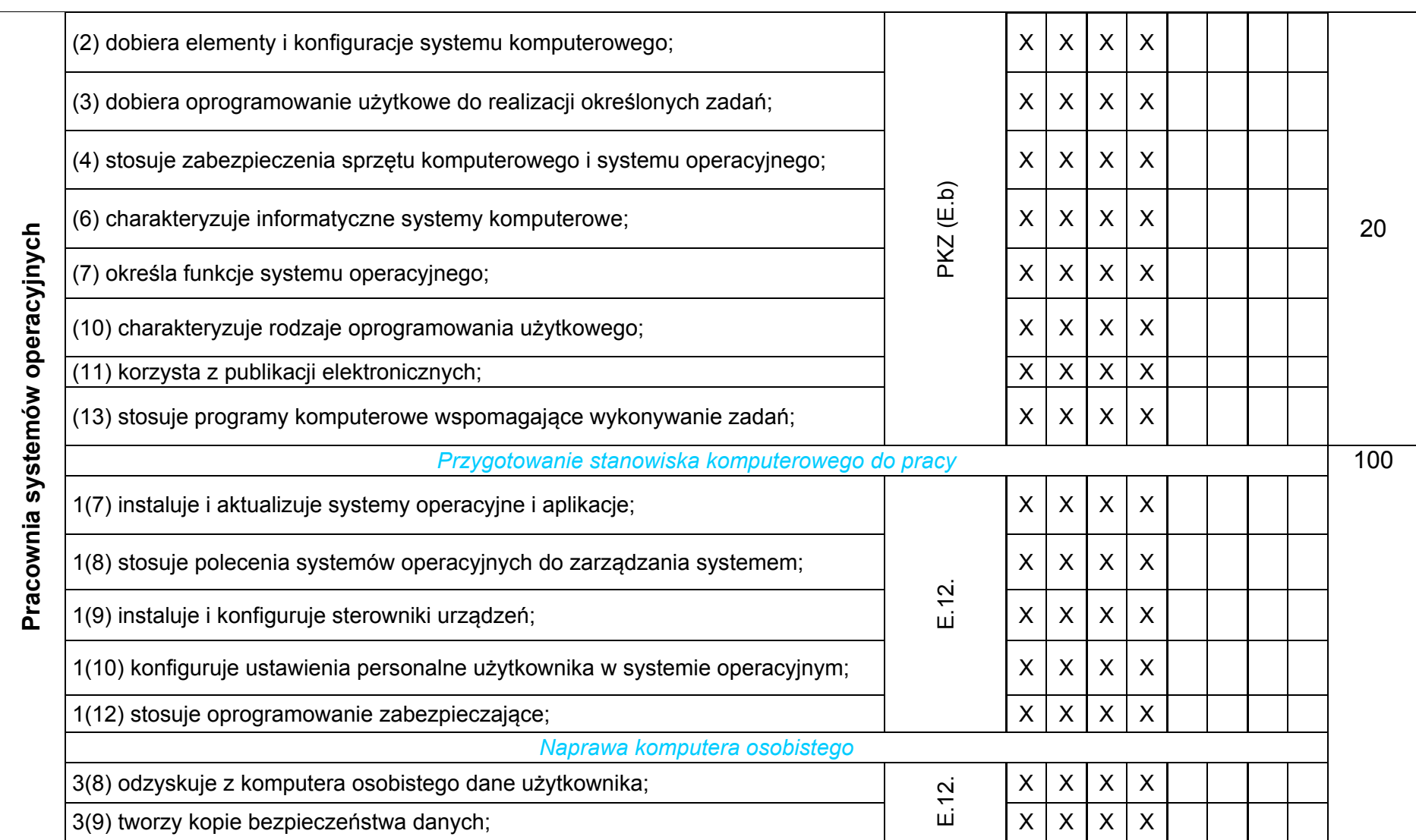

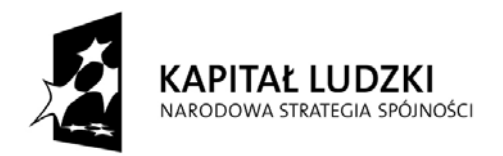

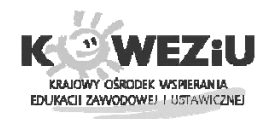

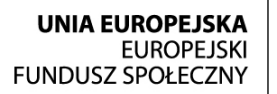

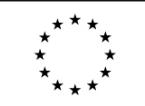

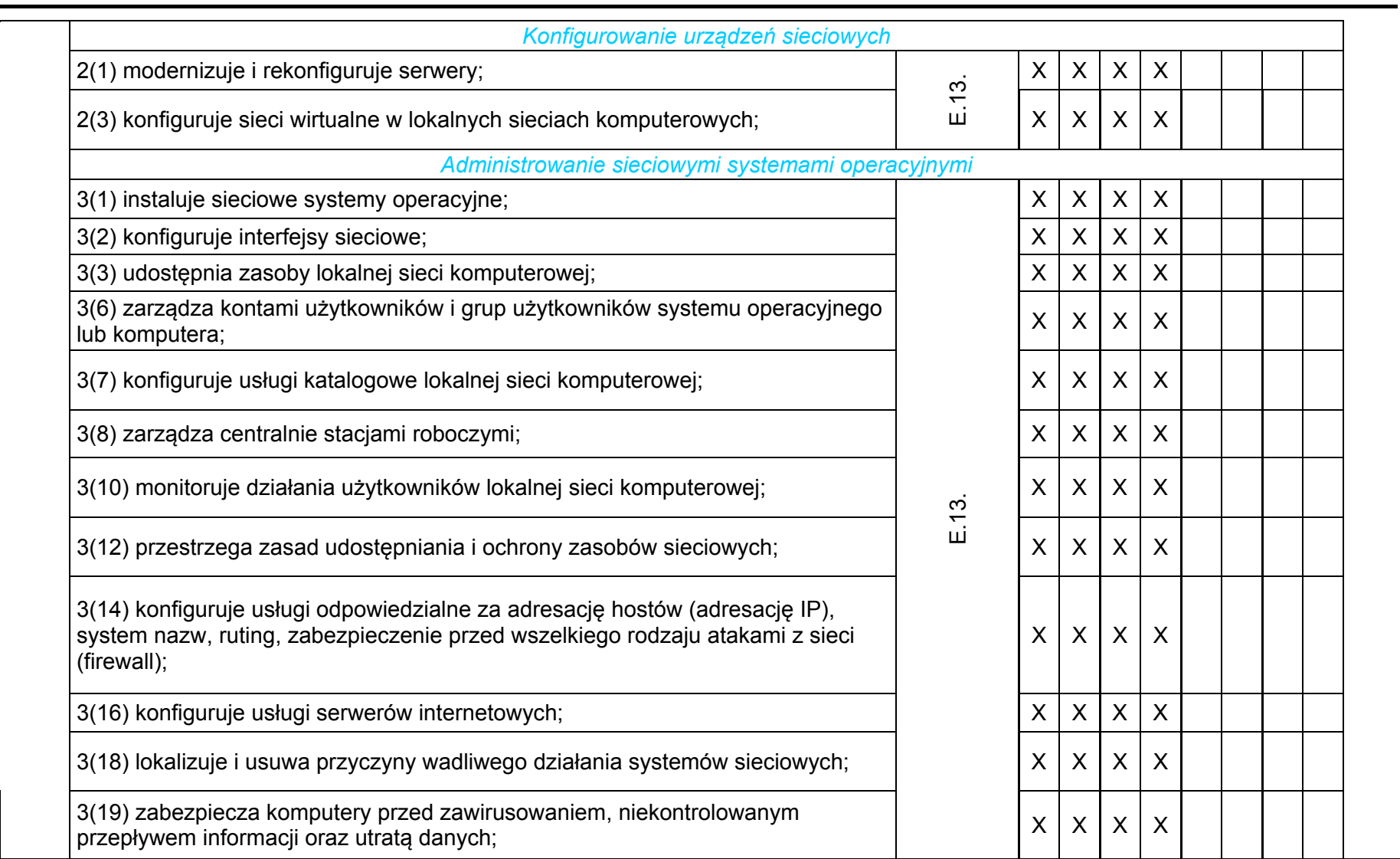

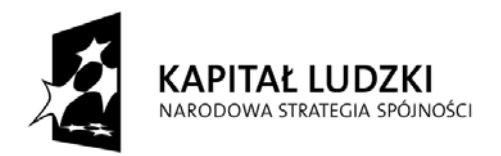

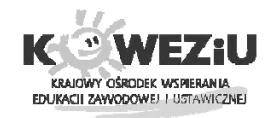

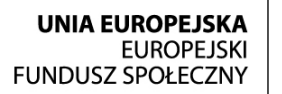

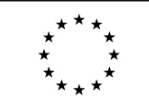

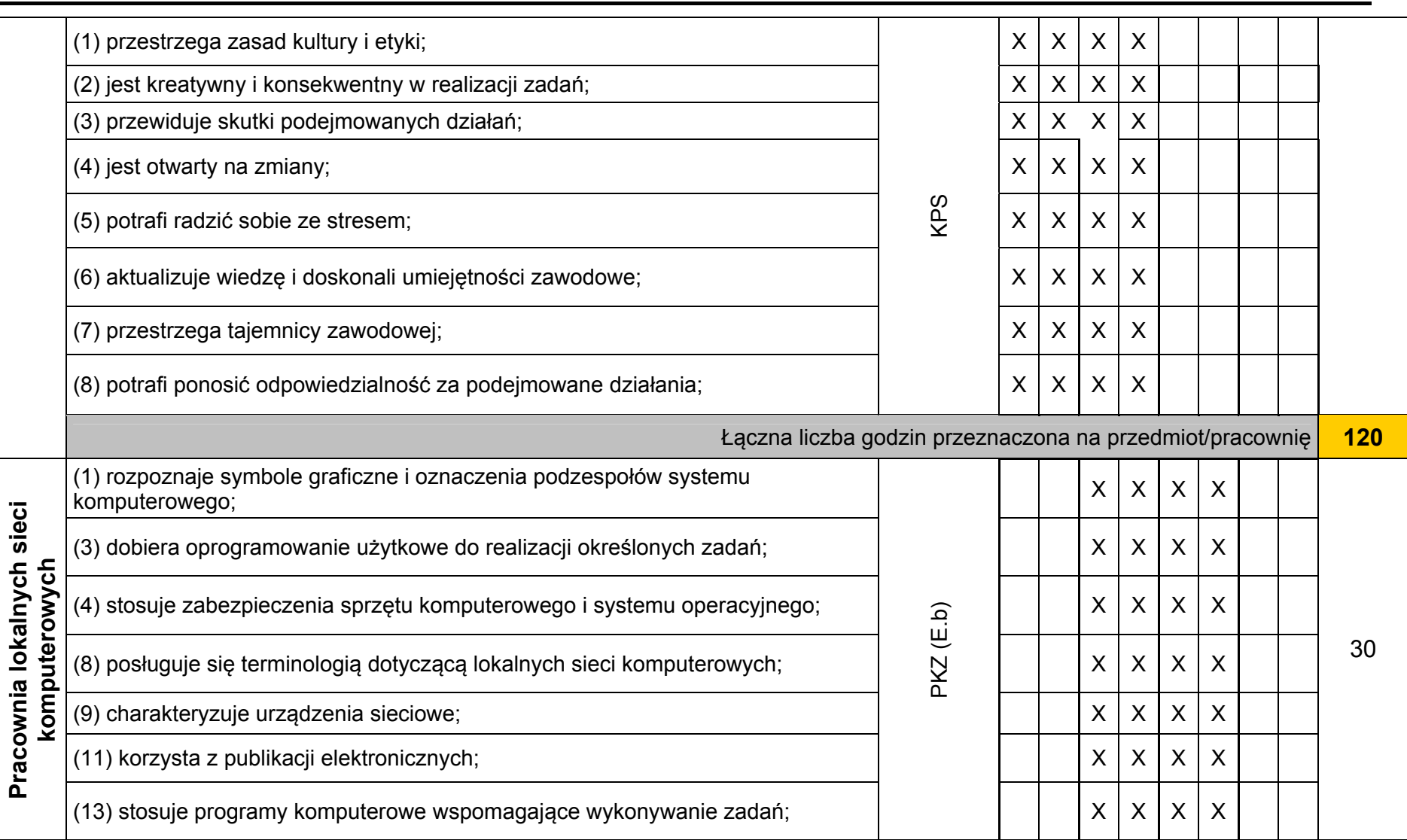

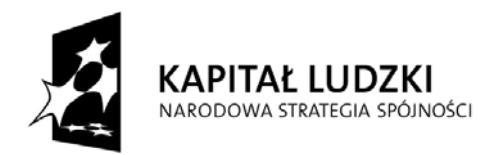

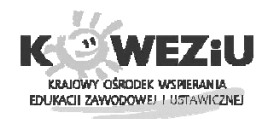

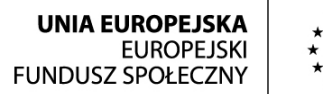

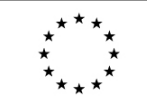

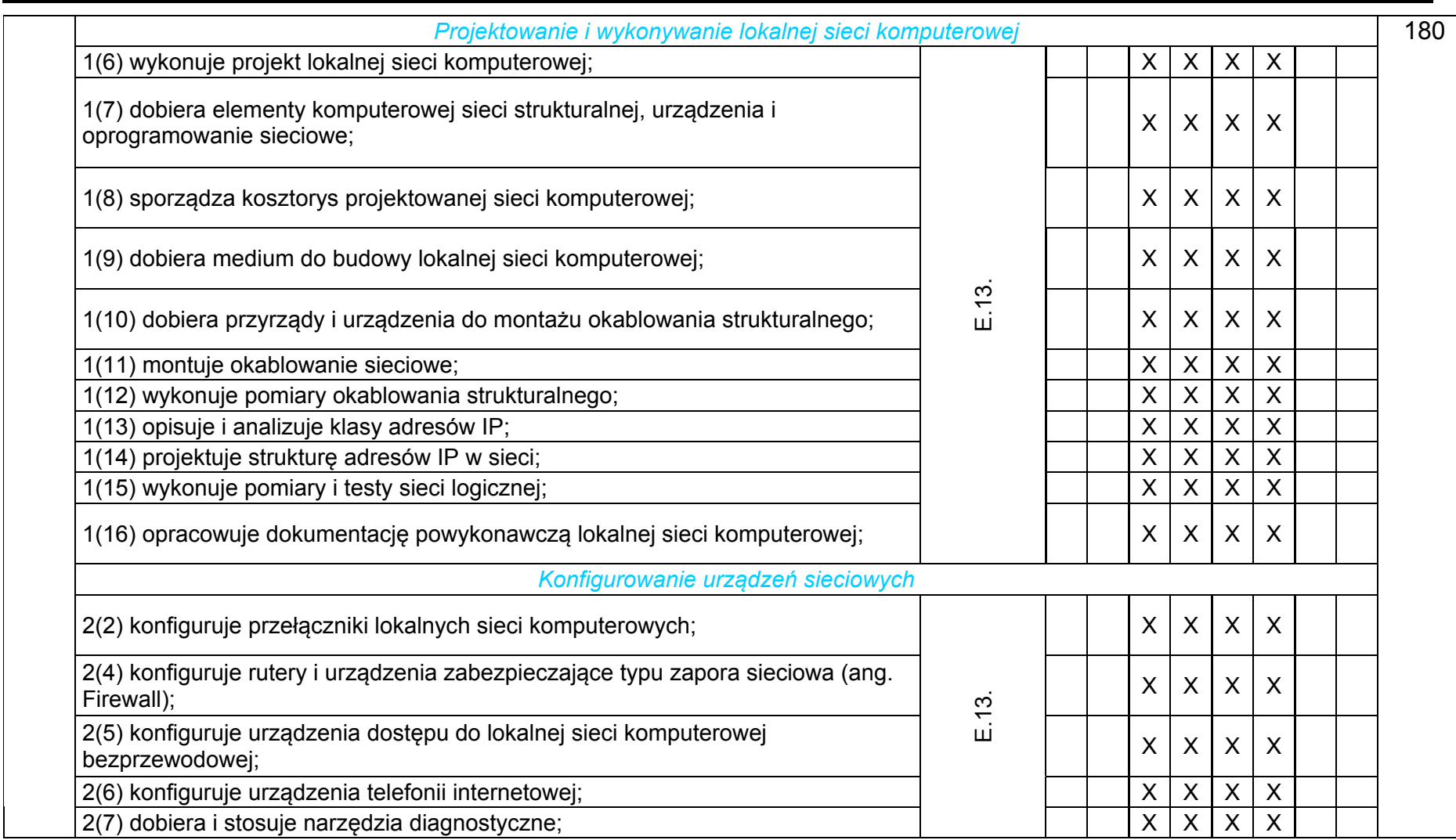

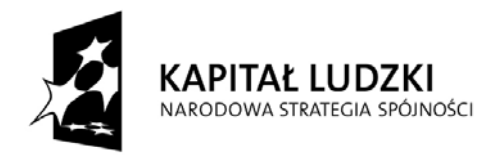

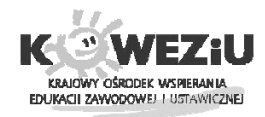

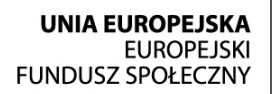

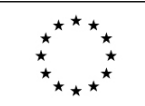

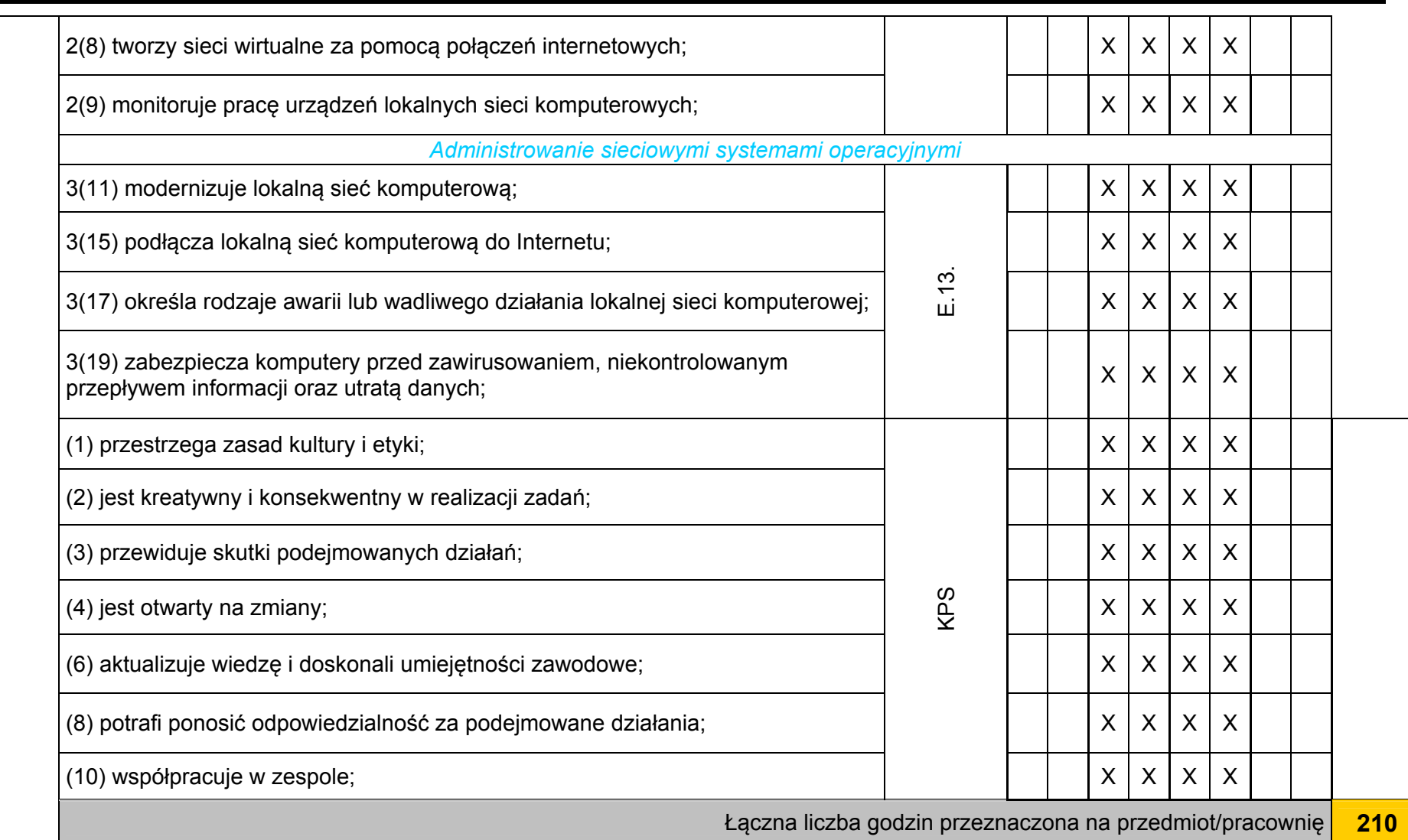

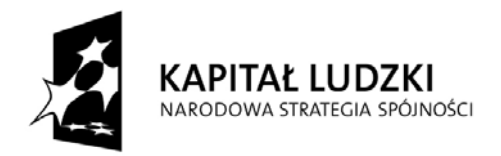

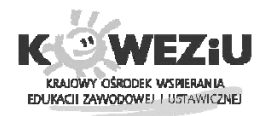

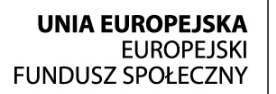

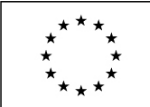

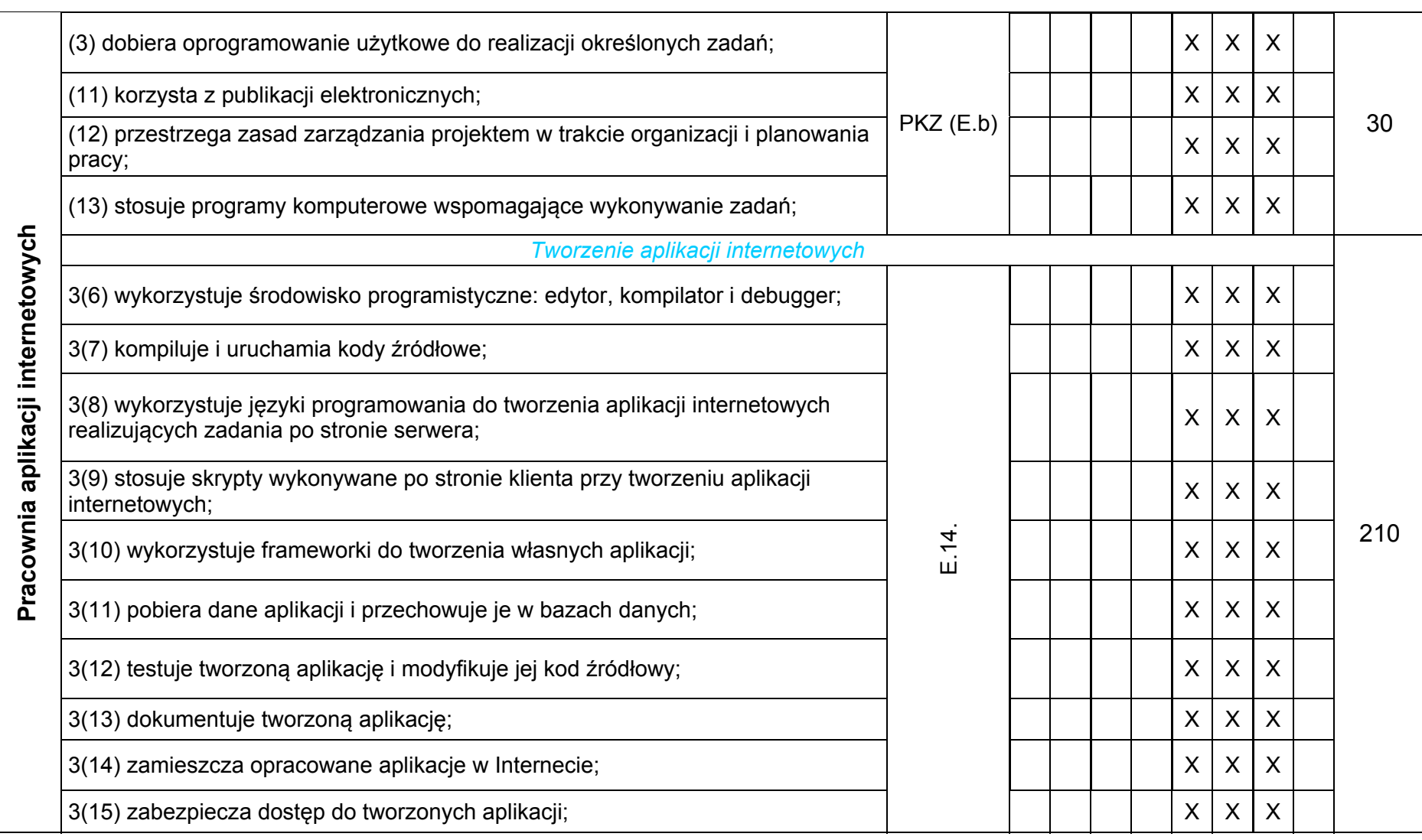

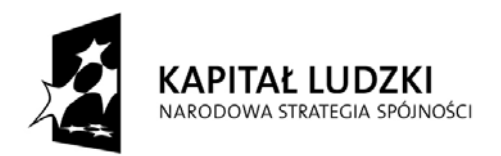

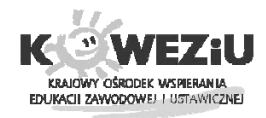

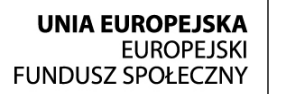

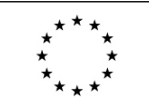

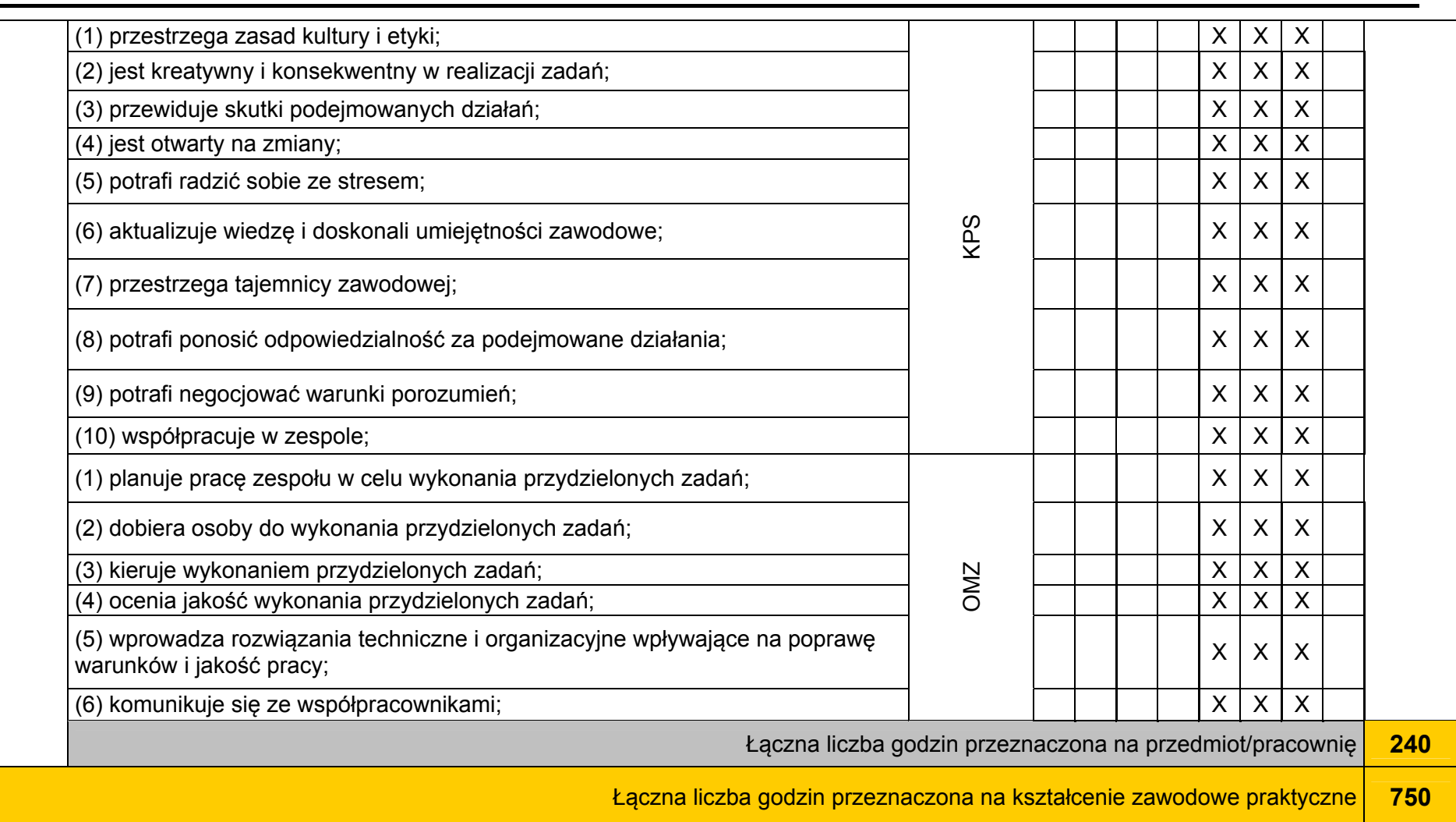

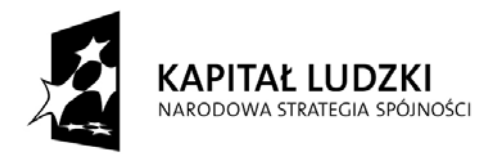

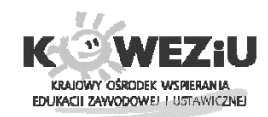

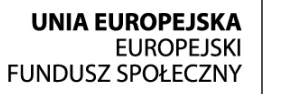

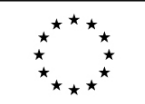

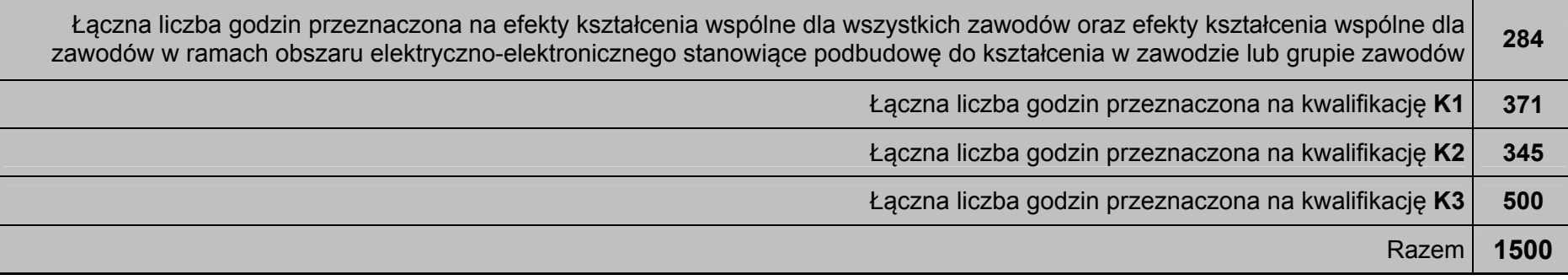

## **Minimalna liczba godzin kształcenia zawodowego1) 2)**

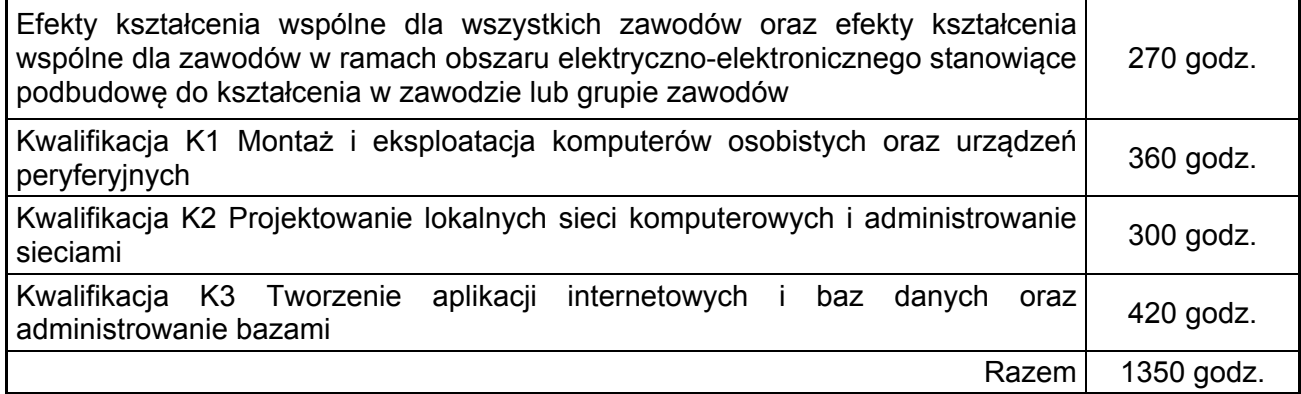

1) W szkole liczbę godzin kształcenia zawodowego należy dostosować do wymiaru godzin określonego w przepisach w sprawie ramowych planów nauczania w szkołach publicznych, przewidzianego dla kształcenia zawodowego, zachowują<sup>c</sup> minimalną liczbę godzin wskazanych w tabeli odpowiednio dla efektów kształcenia: wspólnych dla wszystkich zawodów i wspólnych dla zawodów w ramach obszaru kształcenia stanowiących podbudowę do kształcenia w zawodzie lub grupie zawodów oraz właściwych dla kwalifikacji wyodrębnionych w zawodzie.

2) Zgodnie z rozporządzeniem Ministra Edukacji Narodowej w sprawie podstawy programowej kształcenia w zawodach (Dz. U. z 2012 r., poz. 184)